# **Introduction to Imaging in CASA**

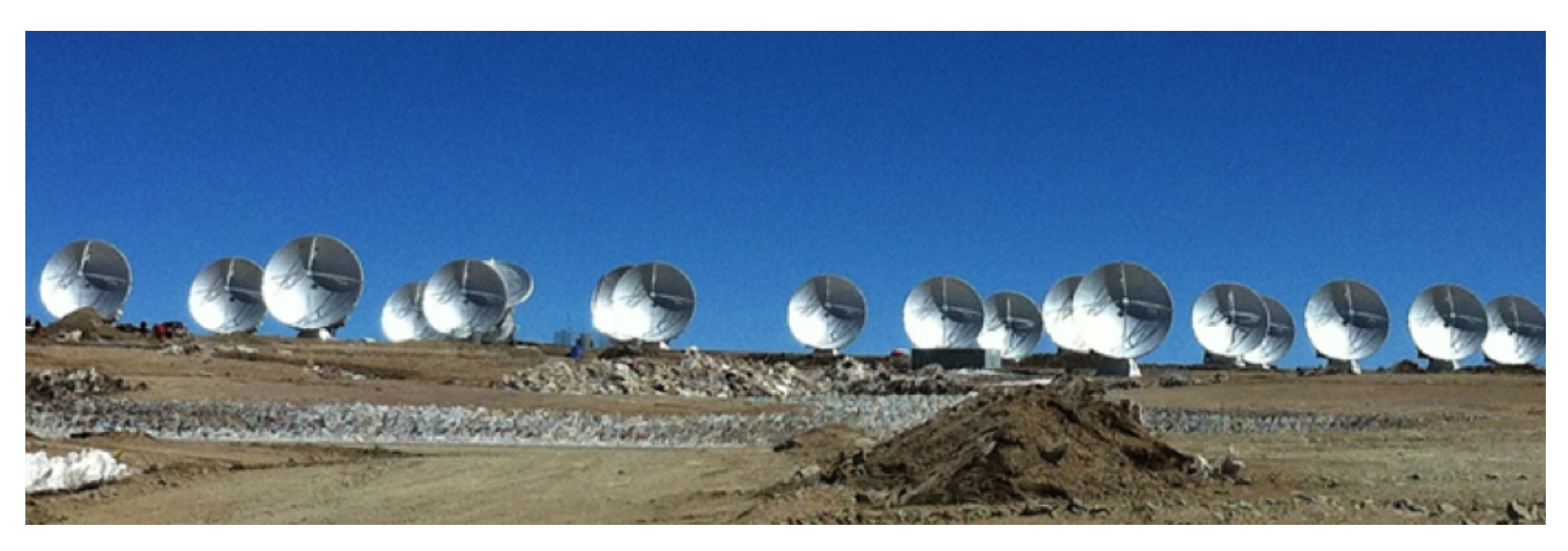

#### **Megan Ansdell**

**With contributions from Amanda Kepley, Crystal Brogan, David Wilner, Urvashi Rau, and others** 

> Atacama Large Millimeter/submillimeter Array Atacama Large Millimeter/submillimeter Array Karl G. Jansky Very Large Array Very Long Baseline Array

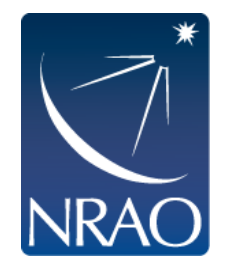

# **Introduction to Imaging in CASA**

□ Review of interferometric imaging

□ Tour of CASA's "clean" task for imaging

□ Introduction to ALMA simulations

□ Hands-on time

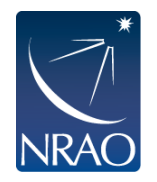

## **Radio interferometers measure interference patterns between pairs of antennas**

An **interferometer** measures the interference pattern produced by multiple apertures, much like a two-slit experiment

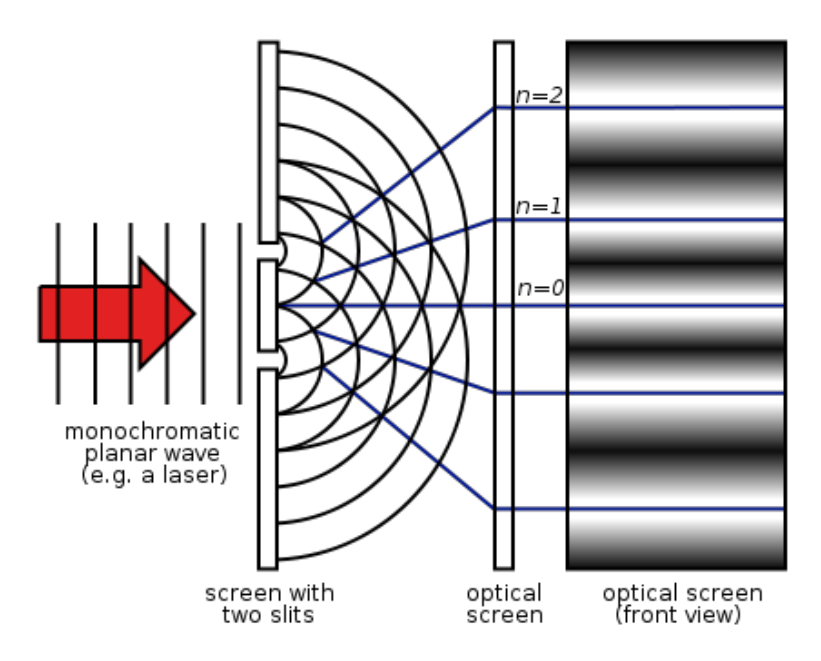

In radio astronomy, the apertures are the individual radio **telescopes/antennas** and the signals are multiplied (not added)

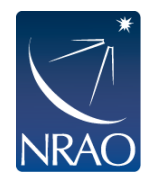

## **Fourier transforms [FT] allow us to translate interference pattern measured at telescope into radio brightness on the sky**

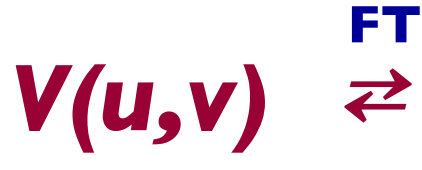

#### *Complex visibilities*

*(what we measure at telescope; Fourier space)*

 $V(u,v) \geq T(x,y)$ 

#### *Sky brightness distribution*

*(what we want to know; image space)*

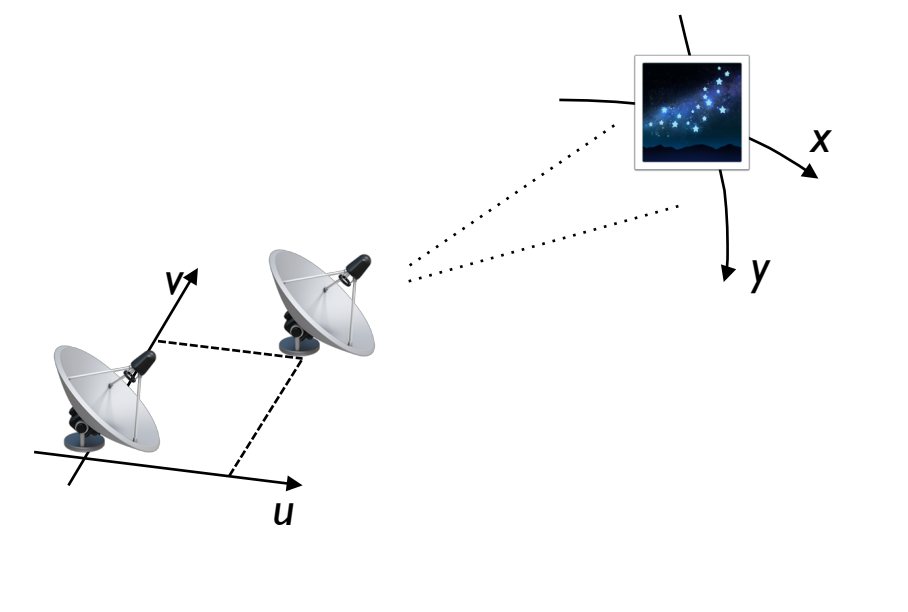

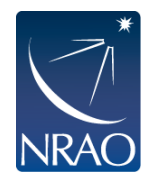

# **Problem of finite (u,v) plane sampling**

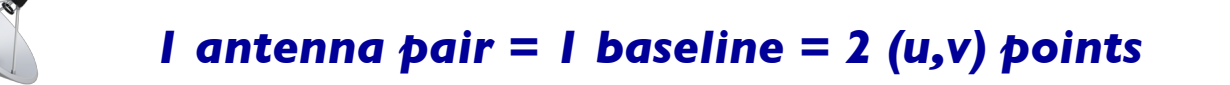

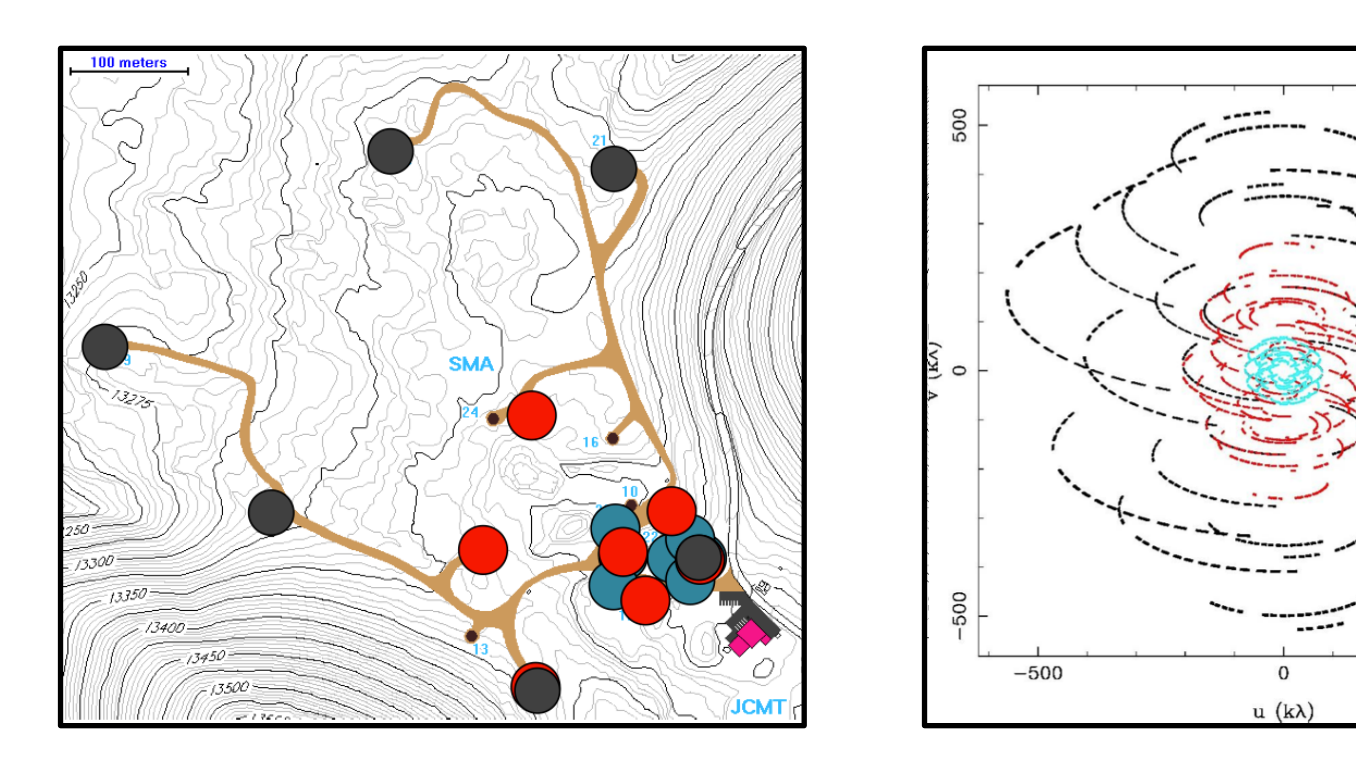

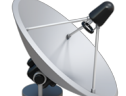

500

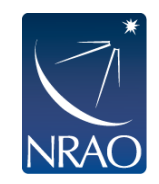

**Interferometers only discretely sample the (u,v) plane Combine configurations to get most "(u,v) plane coverage"** 

# **This is known as "aperture synthesis"**

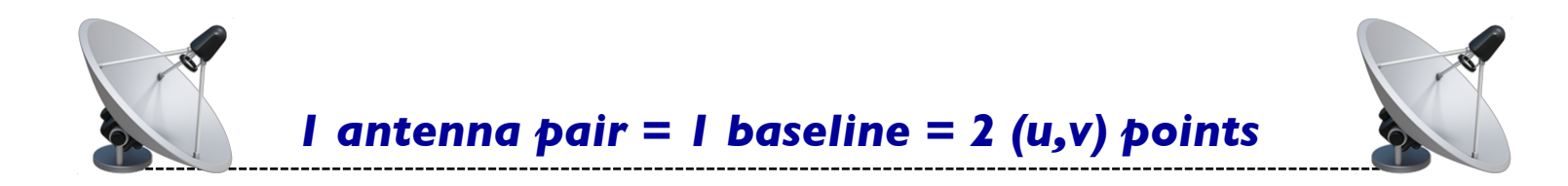

#### **Sample V(u,v) at a enough (u,v) points using distributed small**  antennas to synthesize large antenna of size (u<sub>max</sub>, v<sub>max</sub>)

#### For **N antennas**, we get **N(N-1) samples** at each observation *Fill out the rest of the (u,v) plane using 1) Earth's rotation and 2) physically reconfiguring antennas*

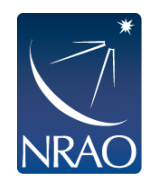

### **Observed ("dirty") images are the true sky brightness convolved with the interferometer's PSF ("dirty beam")**

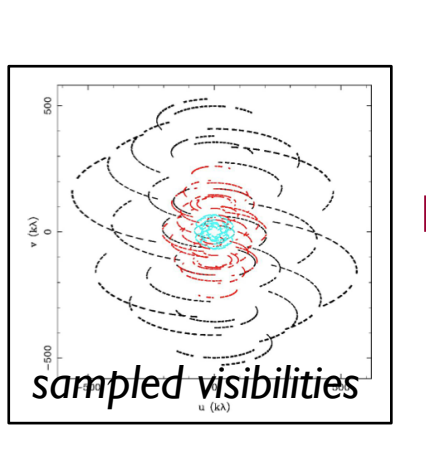

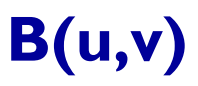

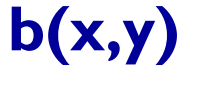

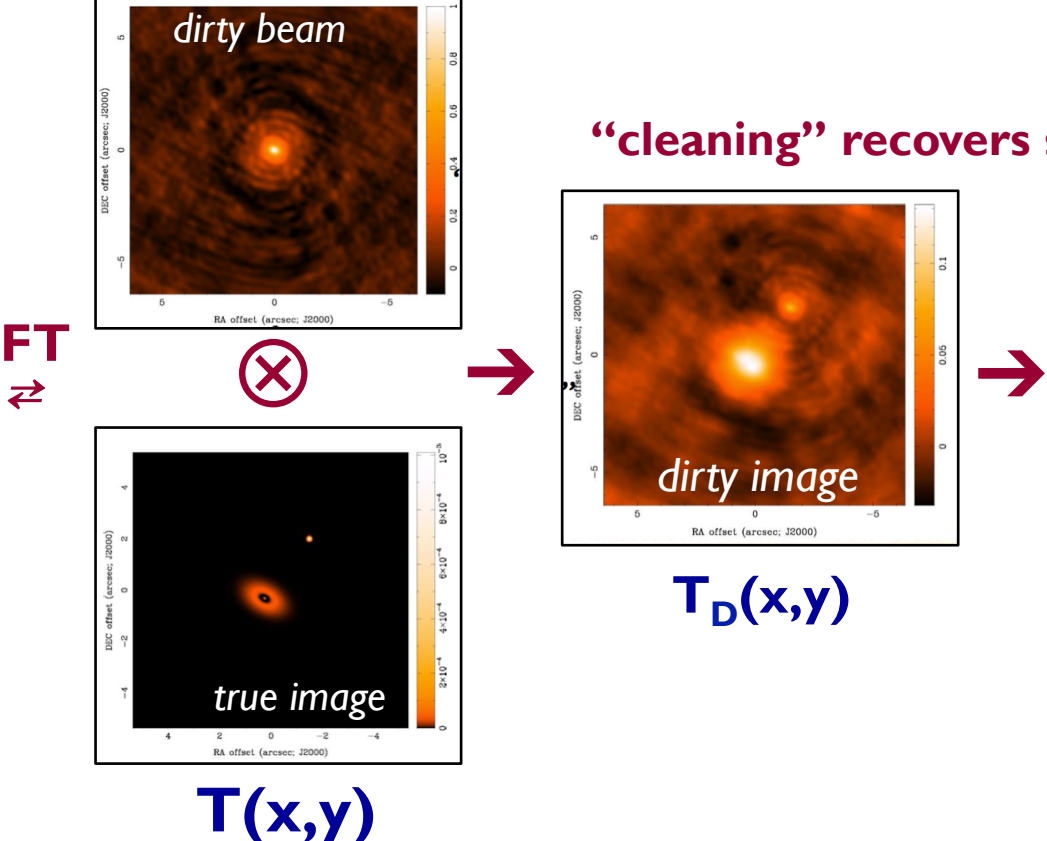

**"cleaning" recovers source brightness** 

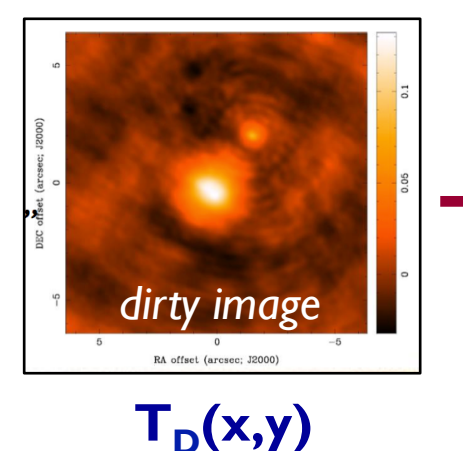

 $T_c(x,y)$ *clean image* 

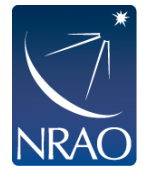

#### **"Cleaning" is process of deconvolving the "dirty beam" from the "dirty image" to reconstruct the true image**

#### *Assumes the dirty image can be modeled as collection of point sources:*

(1) Construct observed (dirty) image and dirty beam (PSF) (2) Search for peak of dirty image (within a given mask) (3) Add a delta-function at peak location to the model (4) Subtract the contribution of this component (low amplitude version of the PSF) from the dirty image Repeat steps (2), (3), (4) until residuals meet stopping criteria (5) Restore: smooth model with 'clean beam' & add residuals

*This is an iterative process with several important parameter choices…*

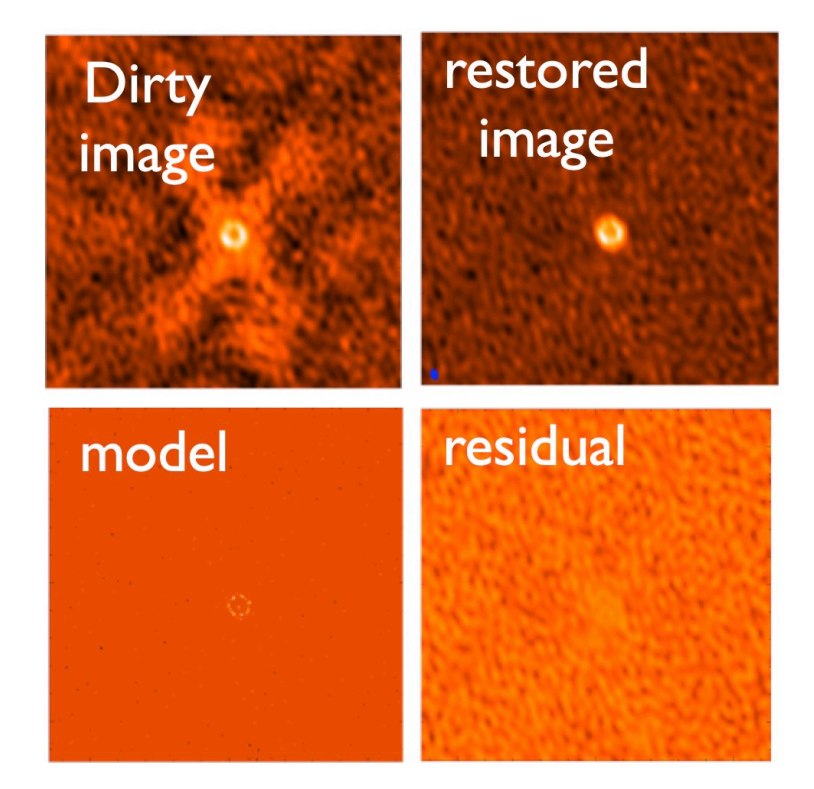

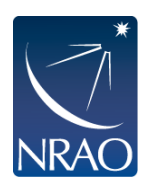

# **Some parameter choices during cleaning**

#### **Pixel Size**

- *5-8 pixels across the dirty beam (to satisfy sampling theorem for longest baselines)*
- *Beam size (arcsec) = 206265 / [longest baseline in wavelength units]* (e.g., ALMA 870 microns at 500m max. baselines  $\rightarrow$  pixel size < 0.1 arcsec)

#### **Image Size**

• *Natural choice is often the full primary beam (dictated by wavelength + antenna size)* (e.g., ALMA 870 microns for 12m antennas  $\rightarrow$  image size ~10 arcsec)

#### **Visibility Weighting**

- *Emphasizes certain baselines to change the dirty beam*
- *Can choose weight depending on science goals (e.g., sensitivity vs. resolution)*
- *Common choices: Briggs, natural, uniform*

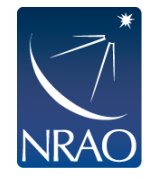

## **Choose visibility weighting depending on science goals**

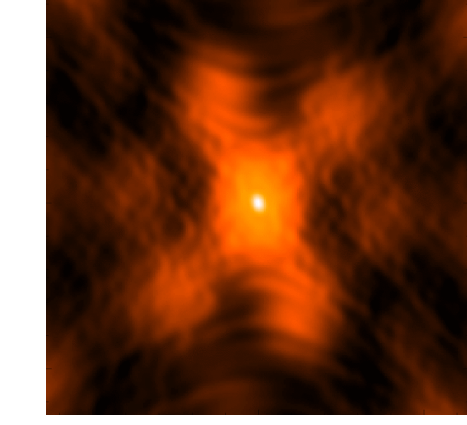

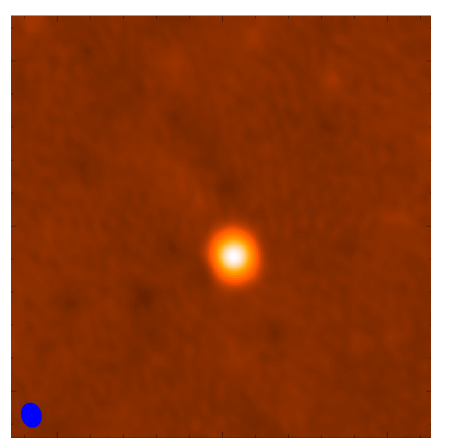

maximizes point-source sensitivity by weighting short baselines (minimizes rms at cost of resolution)

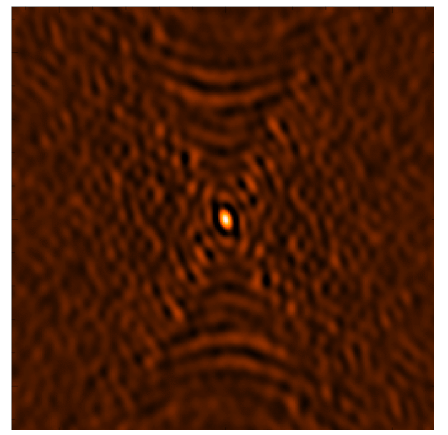

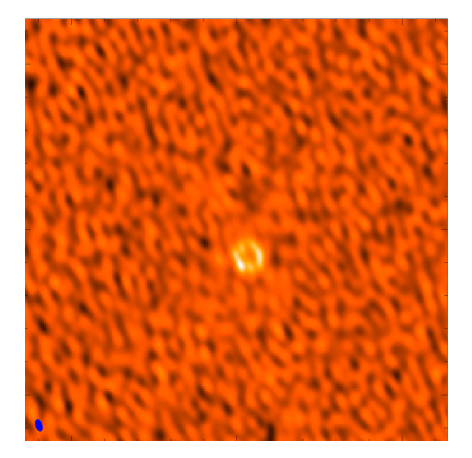

fills (u,v) plane uniformly so weights longer baselines more (higher resolution but this comes with problems)

**NATURAL UNIFORM BRIGGS (r=0)** 

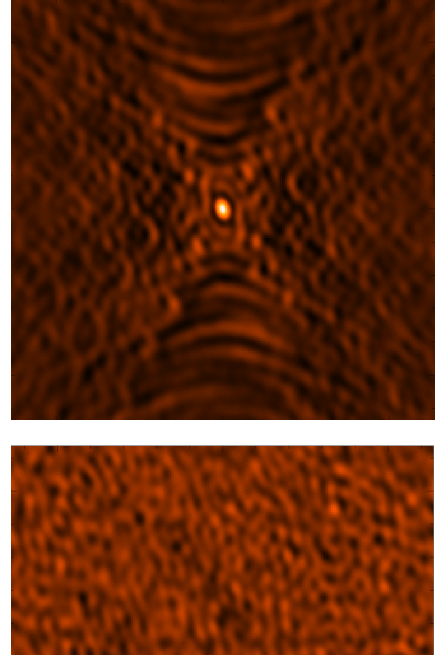

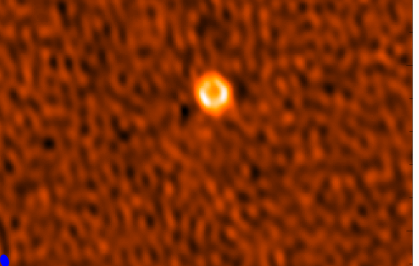

Variant of uniform weighting with adjustable "robust" parameter (typically used with  $r = 0.5$ ; do not use  $r < 0$ )

CLEAN image

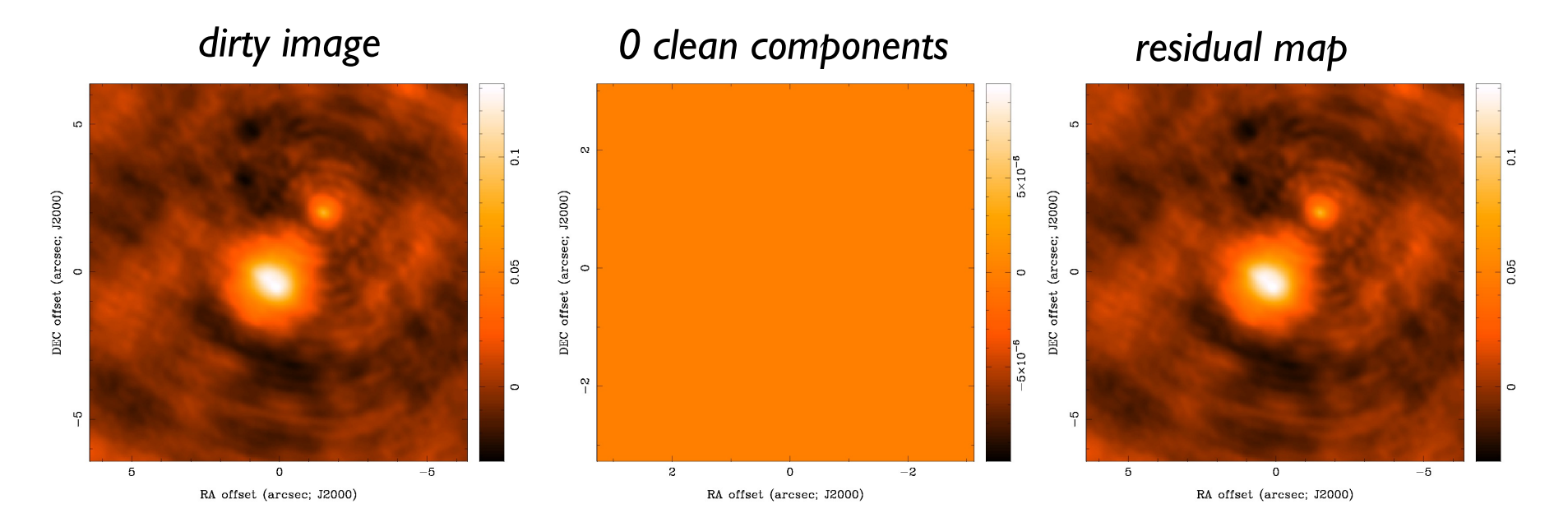

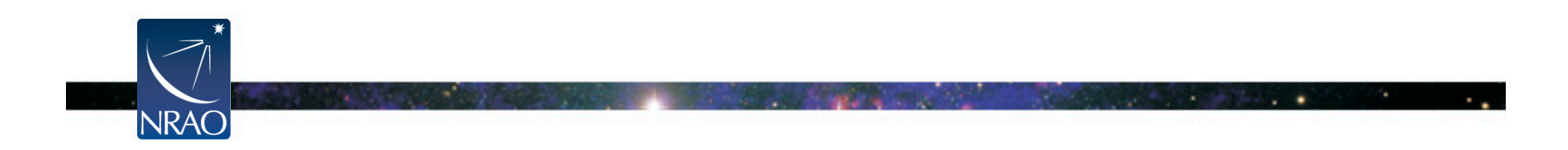

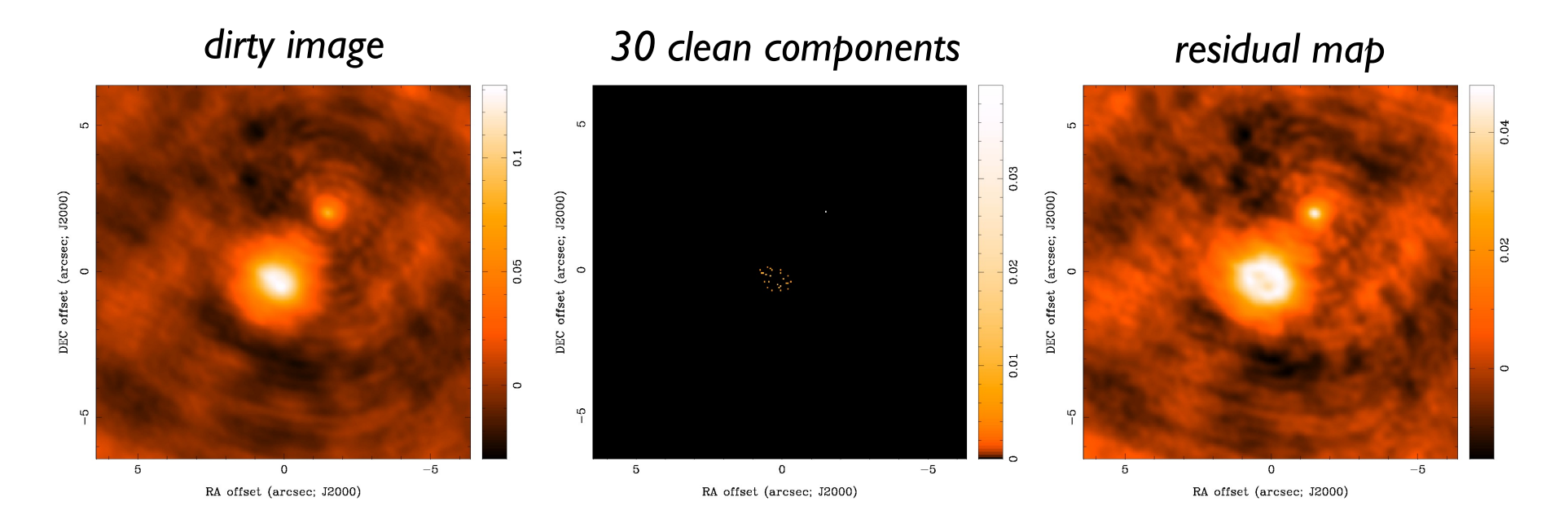

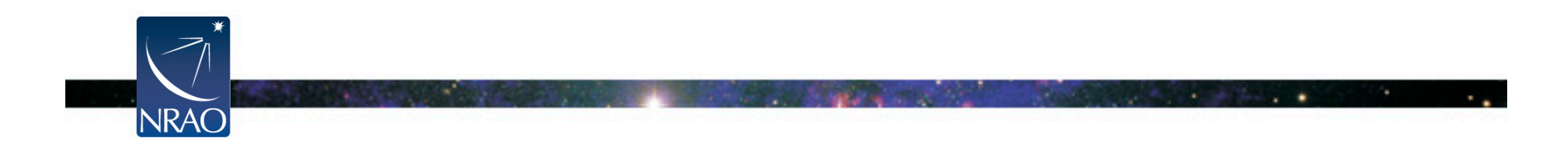

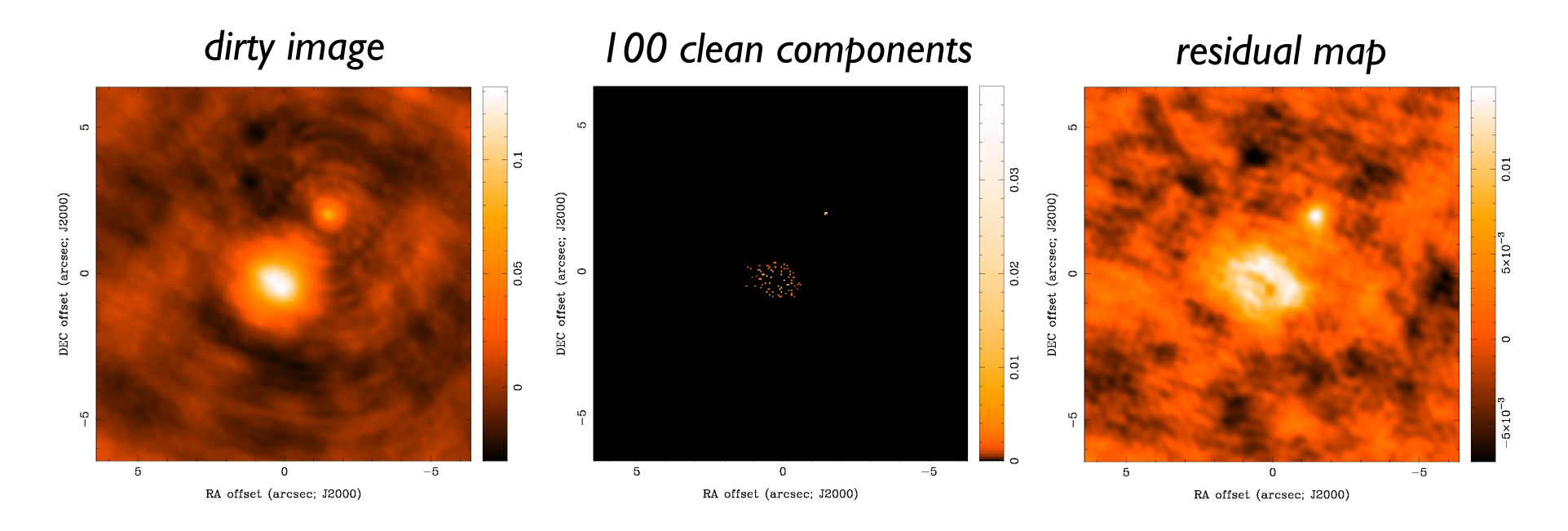

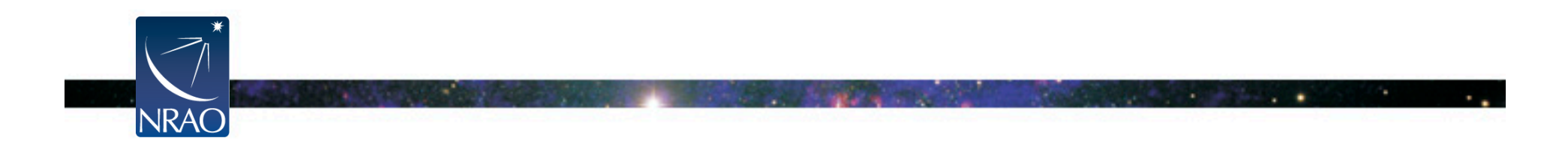

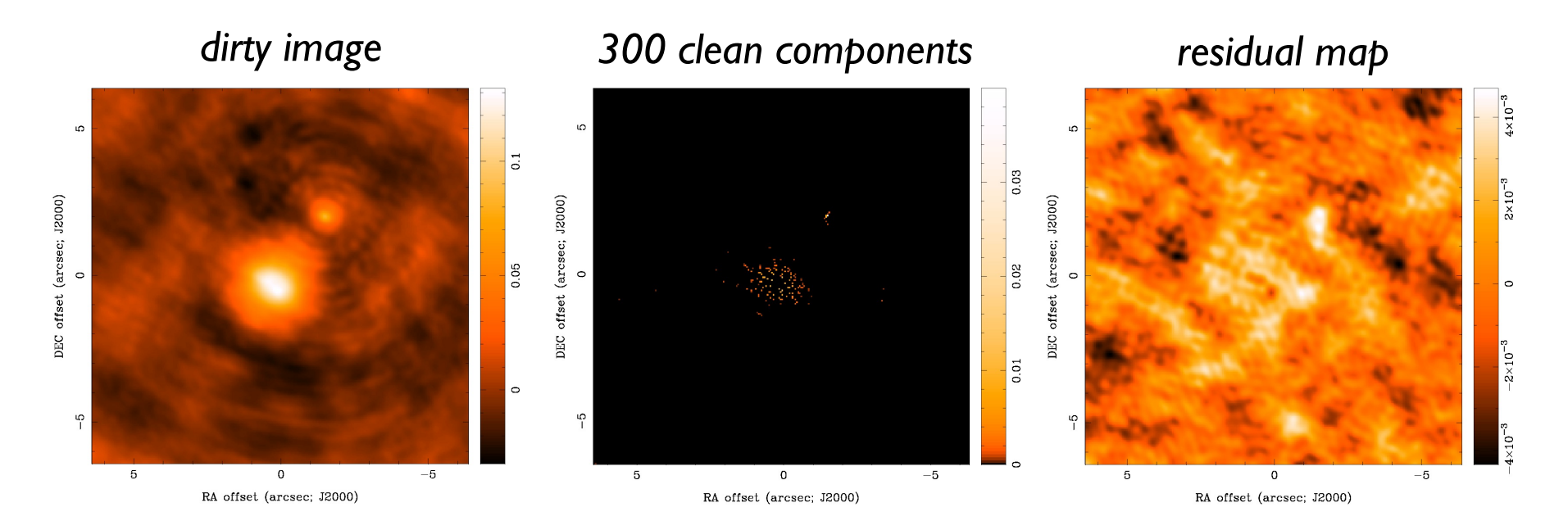

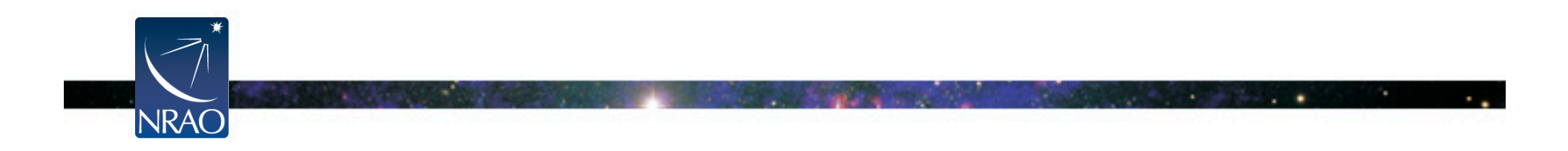

*dirty image 583 clean components residual map*  5  $\Omega$  $\Omega$  $\overline{5}$  $0.03$ DEC offset (arcsec; J2000) DEC offset (arcsec; J2000) DEC offset (arcsec; J2000) 0.05  $0.02$  $\circ$  $\circ$  $\circ$  $\overline{0.01}$ *threshold reached*   $\frac{1}{1}$  $\overline{5}$  $\mathbb{S}$  $-5$  $\,$  5  $\,$  $\mathbf 0$  $-5$  $\,$  0  $-5$  $5\phantom{.0}$  $\overline{0}$ 5 RA offset (arcsec; J2000) RA offset (arcsec; J2000) RA offset (arcsec; J2000)

 $\int_{0}^{a}$ 

 $\circ$ 

٣ę

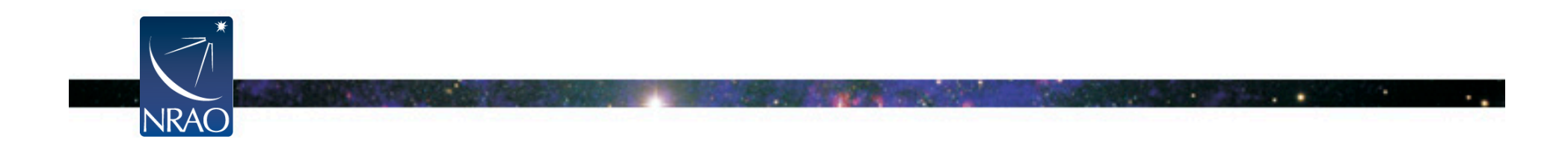

*dirty image* 

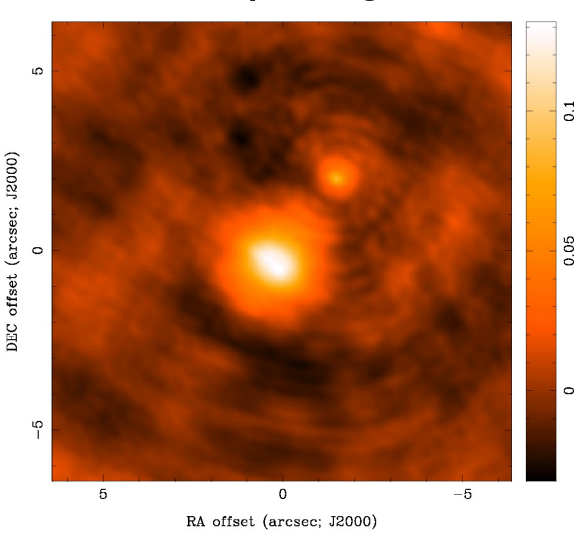

*583 clean components residual map* 

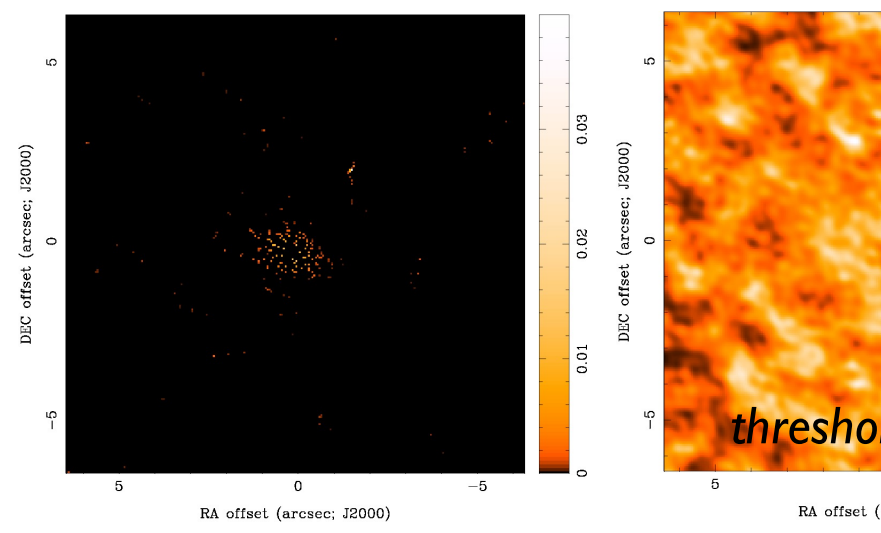

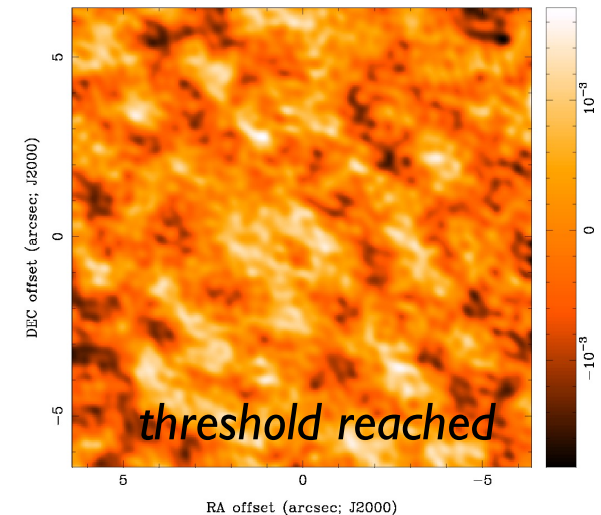

#### *restored image*

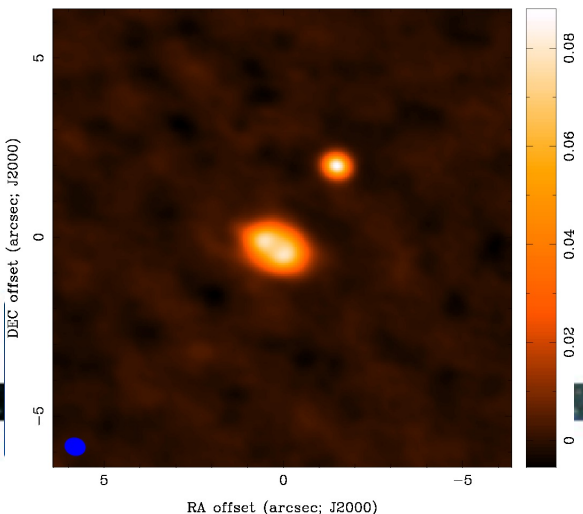

#### *final image depends on:*

- *imaging parameters (pixel size, visibility weighting scheme, gridding)*
- *deconvolution (algorithm, iterations, masks, stopping criteria)*

## **In practice, we use the TCLEAN task in CASA**

*Many parameters, but don't panic! Start here:*

**vis** = measurement set (can be multiple) **imagename** = whatever you want **imsize** = size of image in pixels (primary beam) **cell** = pixels size (5-8 pixels across synth. beam) **specmode** = imaging continuum or line? **gridder** = standard or mosaic? **deconvolver** = different deconvolution options **interactive** = use TLCEAN interactively? **niter** = number of iterations before stopping **threshold** = residuals limit to stop cleaning

*If you are imaging spectral lines, you must subtract the continuum first (e.g., using uvcontsub in CASA)*

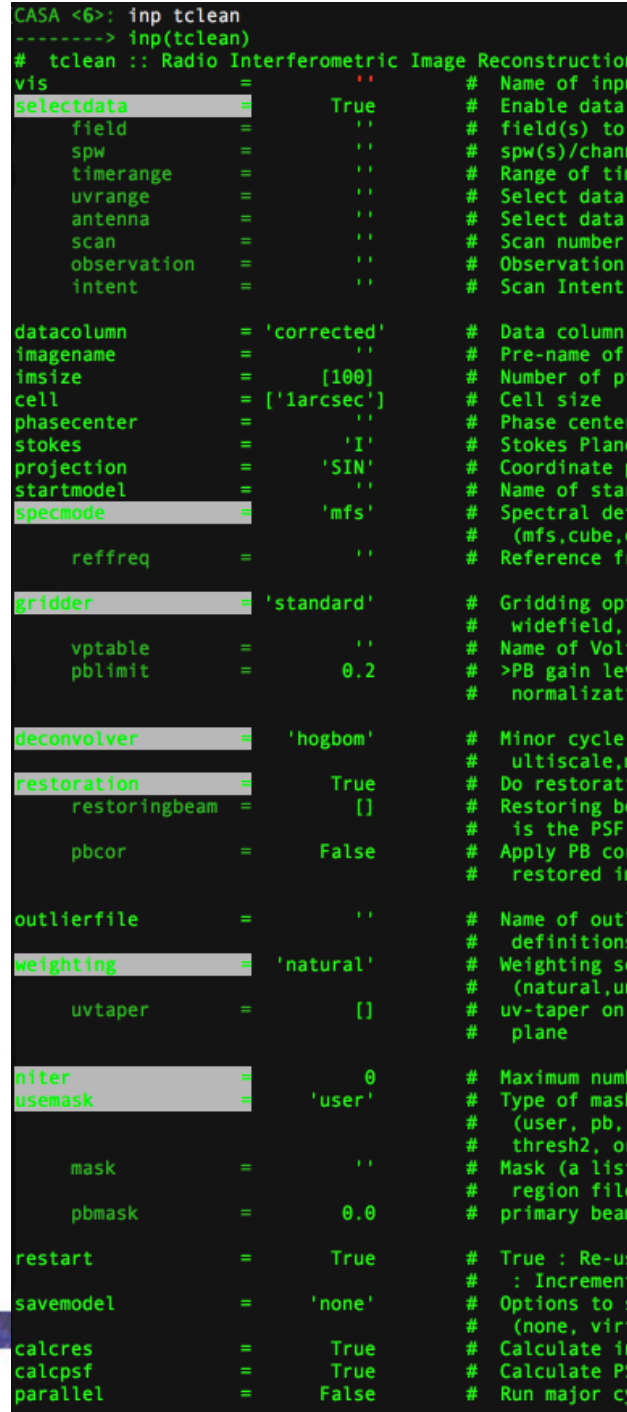

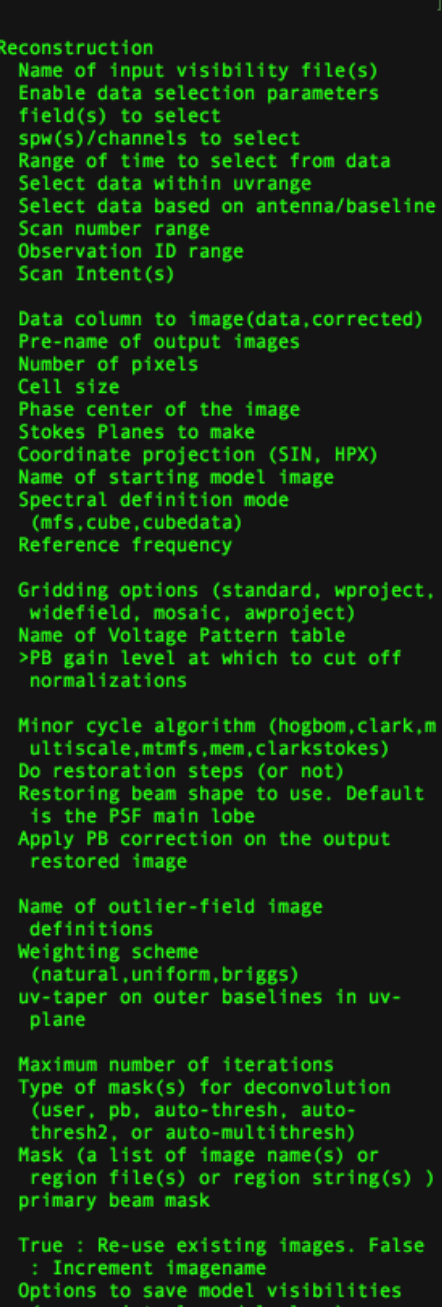

- itial residual image
- 
- cles in parallel

**https://casaguides.nrao.edu/index.php/TCLEAN\_and\_ALMA**

# **Running TCLEAN interactively (recommended)**

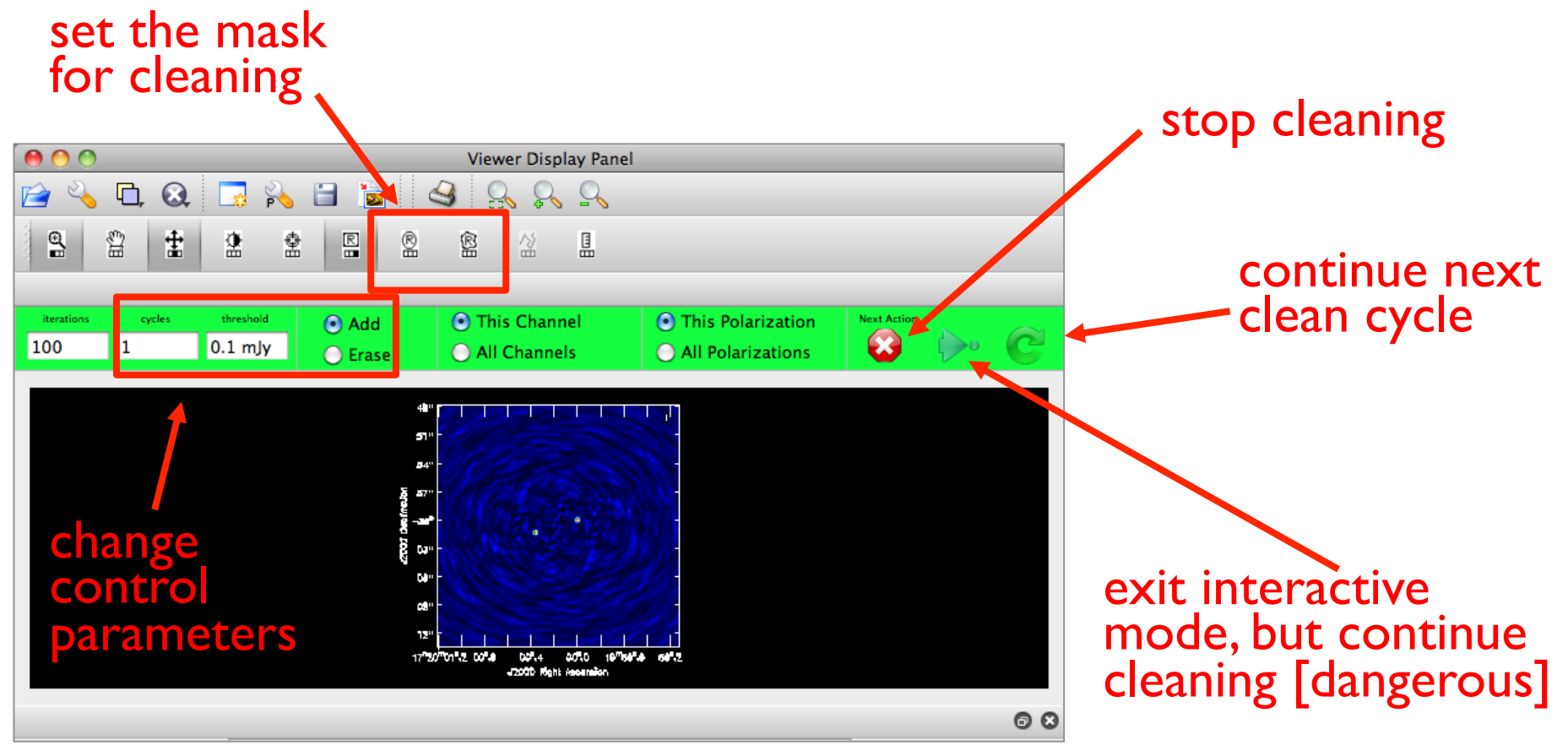

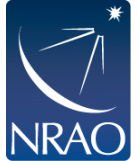

# **Output of TCLEAN**

#### Minimally:

- my\_image.pb
- <sup>l</sup> **my\_image.image**
- my\_image.mask
- my\_image.model
- my\_image.psf
- my\_image.residual
- my\_image.sumwt
- Primary beam model
- Cleaned and restored image (Jy/clean beam) Clean "boxes"
	- Clean components (Jy/pixel)
	- Dirty beam
- Residual (Jy/dirty beam)
- Sum of weights

*these can be used in subsequent tclean; good practice not to delete* 

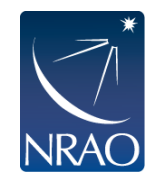

# **Hands-on CASA Imaging Tutorials**

#### **https://casaguides.nrao.edu/index.php/ALMAguides**

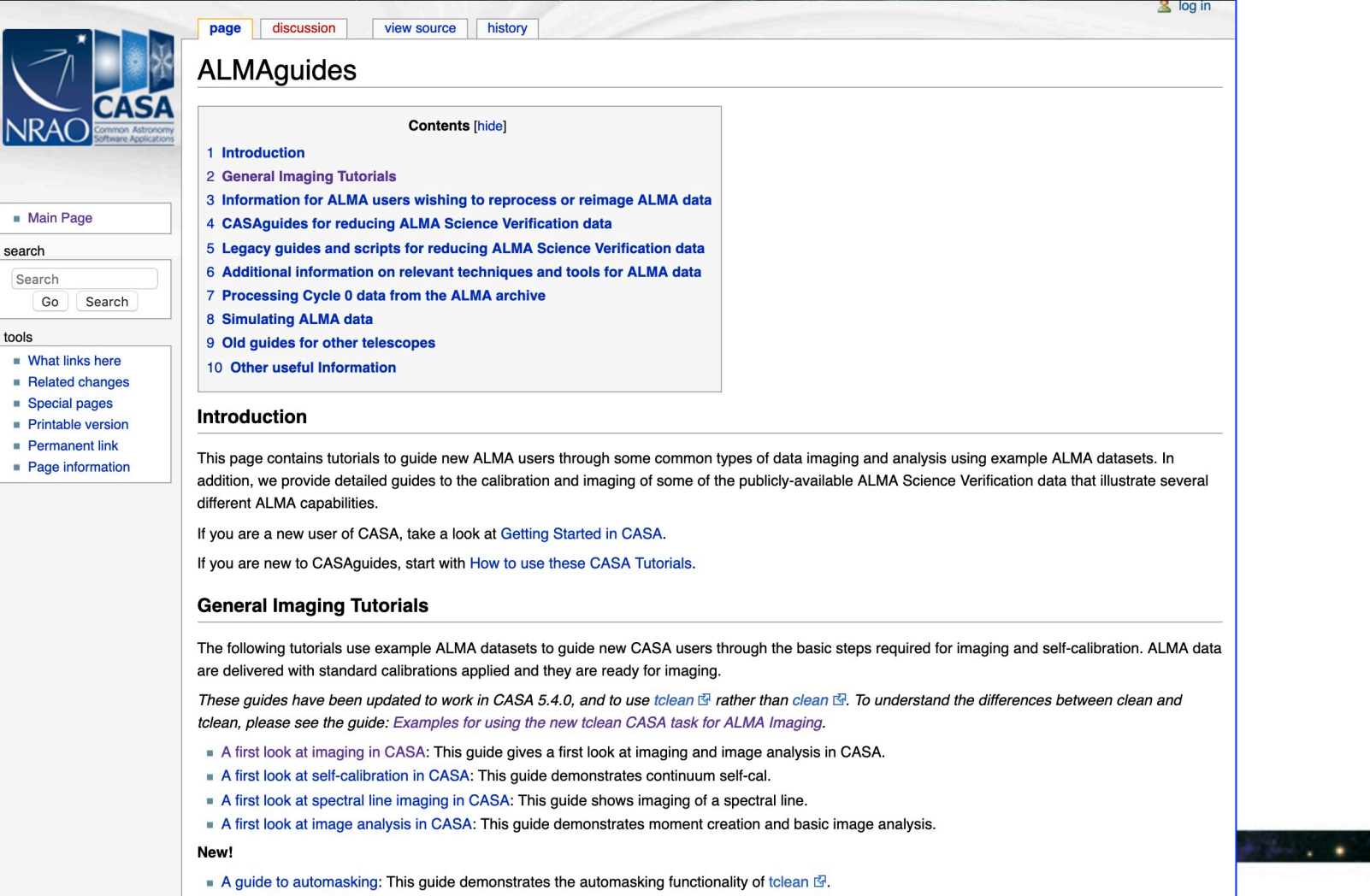

٠